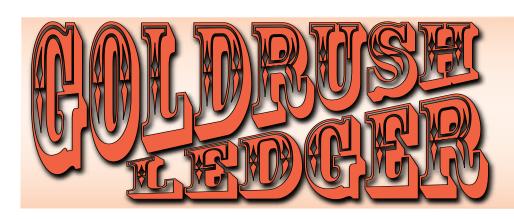

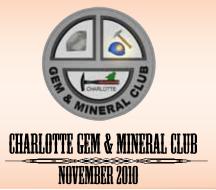

## the Prez Sez ...

I just finished a two week stretch of teaching cabochon cutting at William Holland School of Lapidary Arts, in Young Harris, Ga. I have said this many times before, but this is one of the best values in America.

Where else for about three hundred dollars a week can you get a nice place in the mountains to sleep, three meals a day AND a class in MANY lapidary, jewelry and related fields?

While, I was there I met folks from all over the country taking courses in silver, wire wrapping, precious metal clay, beading and even basket making. I was blessed with two weeks of eager to learn ladies and gentlemen and we had lots of fun and many beautiful cabs were produced.

While there, Sara Lee Boyce was given several club newsletter from our club from 1982! I will bring these to the next meeting and will read some of the news of the day.

Registration for the next year session at William Holland begins at midnight on Dec. 6th of this year.

Many classes fill up early, so if you want to plan your vacation early, here is advance notice for you.

One of the classes that always fills quickly is the digital photography courses given by our own Ron Gibbs. We have several club members in addition to myself who volunteer to teach there.

Sara Lee Boyce's classes are the ones that I recommend to all of my students. If you do not have Internet to register on-line, you can call the school and request a catalogue at at some meeting in the future, we will have catalogues at our meetings.

I had students both weeks who wanted to cut stones early mornings and late into the evenings and many took short breakfasts and came back after dinner till about 8:30. It was a very good tired for me and very rewarding to see so much common enjoyment and fun with rocks but still on the drive home, I was a tired puppy.

As I was coming over the first mountain from Young Harris to-

wards Franklin, it was snowing. As I crested the hill, the snow had changed to a light mist and the sun was shining. As I came around a curve, I was in awe in what I saw on the road ahead of me. I WAS ABOUT TO DRIVE THRU A RAINBOW!

The giant arc if the rainbow was vidid and bright and curved right across the pavement as I drove thru it. There was no time to reach for a camera. I soon pulled off

### Table of Contents

- 1-2 Prez Sez
- 3 Club Meeting AUCTION!
- 4-5 Photography part XV
- 6 JR Rock Hounds
- 7 December Field trip
- 8 Show List
- 8 Puns

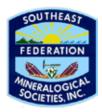

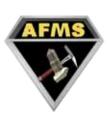

## 2010 CGMC Officers & Board

#### **President**

Jack King tackyjackie@bellsouth.net

#### Vice President

Murray Simon drsimon@mindspring.com

#### **Secretary**

Pat Walker 704/523-5261

#### **Treasurer**

Gale Blevins

Blevins.family@mindspring.com

#### **Directors at Large**

Scott Stewart sstewart5@bellsouth.net Ken Anderson

kanderson@comporium.net

#### **Bulletin Editor**

Ron Gibbs

theimage1@aol.com

#### Past President

Jimmy Strickland 704/537-6010

#### **CLUB CHAIRPERSONS** SFMS Contact & StampChair

Pat Walker

Points Scholarship Chair

open

#### Geode Chair

Jimmy Strickland

#### Refreshements Chair

open

#### **Workshop Chair**

Linda Simon

lsimon1@carolina.rr.com

#### WebMaster

Ron Gibbs

#### Librarian

Pat Walker

Picnic Chair

open

#### **Christmas Party Chair**

Pat Walker

**WEB Site** www.charlottegem.com the road and called my wife and to tell of the wonderment and beauty that I had just witnessed. What a perfect ending for two great weeks that I had been given.

I am catching up on my stacks of e-mails and one of them made me very happy. It was pictures of Mary Fisher's junior rockhound trip to the Diamond Hill mine in Antreville, SC with her kids.

Hopefully, there will be a more detailed report by Mary in this newsletter.

Remember, that this month's meeting is our annual club auction. We ask that members bring extra rocks, minerals, specimens, lapidary rough and slabs, jewelry that you have made and just about anything that we can sell to raise money for our club.

I wish you all a bless Thanksgiving season with your families and friends and hope to see a large crowd at our meeting on THURS-DAY, NOVEMBER 18th!

Jack King, President, Charlotte Gem and Mineral Club.

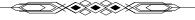

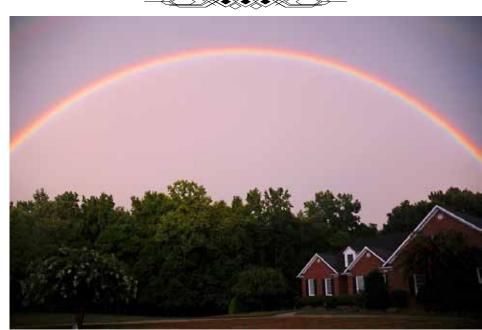

Not Jack's rainbow, but one I caught in our subdivision earlier this year.

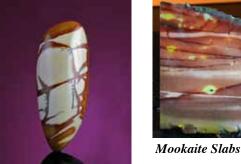

Owyhee Jaspr Cabs

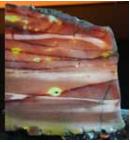

Mookaite Cab

# Regular Monthly Meeting Charlotte Gem & Mineral Club Thursday November 18th, 2010 7:00 pm

Location: Charlotte Nature Museum 1658 Sterling Road Charlotte, NC 28209 (704) 372 - 61261

It's time once again for the Gem and Mineral Club's yearly aution. Please bring any extra minerals, slabs, rough, cut stone, jewelry or tools that you are willing to donate to the club auction. The proceeds from the auction help pay club expenses and keep the dues stationary. It's always a fun night and there are usually a few surprise items "going up for bid."

Bring some cash or your checkbook to partake in a few of the items. There maybe some Christmas/Hanukkah presents in the lot for yourself or others!

#### Just a preview of some items that WILL BE in the auction ...

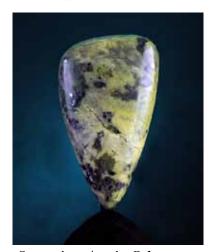

Serpentine w/ pyrite Cab

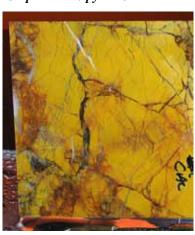

Stone Canyon Jasper Slabs

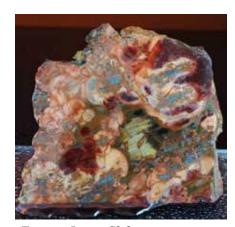

Fantasy Jasper Slabs

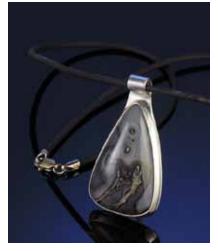

Blackskin Agate in Sterling Silver

3

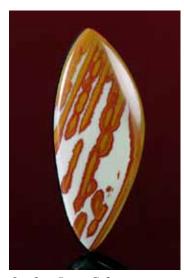

Owyhee Jaspr Cabs

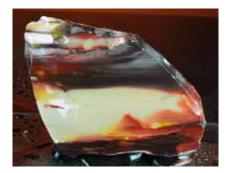

Mookaite Slabs

November 2010

# Using a Digital Camera to Photograph slabs, cabs, gemstones, minerals and jewelry - Part XV by ron gibbs

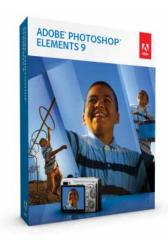

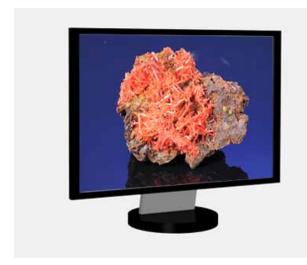

Monitor - fixed resolution- image size depends only on the total pixels used to display.

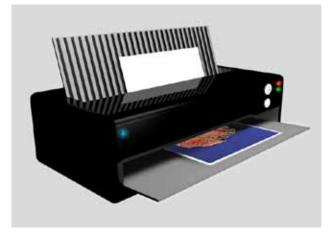

Printer- variable print resolution- image size depends the DPI value set in the image.

We'll now begin to examine the computer software needed to edit our images, and prepare them fro either WEB or print use.

I will discuss two specific packages, but the tools I will describe are available in a variety of software and they work in a similar manner in most applications. The best known imaging software on the planet is Adobe Photoshop, but it's a professional level application with a professional level price! The extended edition of Photoshop retails for about \$1000. Unless you aspire to eventually publishing a book of photos on an offset printing press, you do not need the capabilities of this software.

Adobe also makes a product called Photoshop Elements, and it has all the tools needed to fix up photos for the WEB, for home printing, or for single color book publication like those offered by such companies as Blurb, Lulu, Apple iPhoto, etc. The good news is that it's less than \$100.

So over the next few articles I will discuss a few of the more or less generic tools needed to "fix-up" the images we have taken with our digital cameras.

We'll discuss the resolutions needed for print vs. WEB, the use of the histogram tool (aka Levels) to adjust exposure, color correction tools, sharpening functions, and the rubber stamp/clone tool which can be used for spot and dust removal *and* a "few other things."

I often tell people to "begin at the end' when preparing photos for use. That is, you need to know where you will eventually use the photographs before your prepare them. If you wish to print a photo, then you must control the infamous "DPI" (Dots Per Inch) in the file, whereas if you want to use the photo only on the WEB or on an LCD screen (computer or TV) then you only need to worry about the total number of pixels. The total resolution is important for the WEB, but NOT the DPI.

Computer monitors (and TV sets) have fixed pixel reso-

lution. The overall resolution of the monitor can be somewhat adjusted, but the DPI value is fundamentally fixed by the hardware itself. As rule of thumb we use 72-75 dpi as the fixed value. That is slightly over simplified, as it can actually change a bit beyond those values but not by much. Hence it is best just to worry about the total resolution of the image (height x width pixels) and not the DPI value. On an monitor, a resolution of 1024 x 768 (max for many of today's monitors) will fill the screen regardless of whether or not it is 75 dpi, 150 dpi or 300 dpi because the screen has a fixed dpi.

Let's use an analogy, if you have a ruler that is 1 foot long, it can be divided up into 12 inches. The ruler does not change length when you say it is 12 inches long. It could also be described as 24 half-inch divisions and it would not be anything different than 12 inches or 1 foot.

When we set a DPI value on an image (if we do not change anything else) then the total resolution remains the same. DPI is just an accounting system that can be used when the photo is output to a machine that *has* the ability to create images at different DPI values. (Monitors cannot change their DPI so to change the image size on a monitor you must adjust the height and width of the image and not the measurement value (DPI).

If we want to create an image for print, we have a different situation. Printers can print at different DPI values, they are not fixed resolution. Hence we can take the total resolution of the image (height and width) and divide it up into different DPI values to make different sized prints.

Printers need to print at higher DPI values than monitors because they produce colors in a different way. Each dot on a printer can have only a single ink color, and hence to produce other colors it requires combinations of ink dots. Thus it takes several dots to produce a single color. A a rule of thumb the lowest resolution for acceptable printing is about 150 dpi. You will get slightly more sharp images at higher values, and for the most part there is no need to print at values higher than about 360 dpi.

Assume for minute that we have a 6 mega pixel (MP) original image. That would give a typical height x width value of about 3000 x 2000. On a monitor screen that would produce an image that is  $(3000/75 \ dpi = 40)$  40 inches wide on a monitor. Way too much for any current screens. The typical  $1024 \ x \ 768$  monitor can only display a 13.65 inch image.  $(1024/75 \ dpi = 13.65)$  So you would use the width or height pixels to determine the largest size you wanted for WEB use.

For the same 6 MP image you could set a DPI value of 150 for printing, (3000/150 dpi = 20) and it would produce a 20" wide print. If you selected 300 DPI then it would produce a 10 inch wide print (3000/300 dpi = 10) and it would be slightly sharper. At 75 dpi the print would be much less sharp. (See examples to the right. 75 dpi vs 300 dpi)

5

#### Original 1200 pixels wide

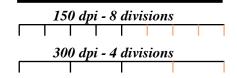

A 1200 pixel wide image can be divided up by 150 dpi to produce an 8" wide print. OR it could be divided up by 300 dpi to produce a 4" wide print.

In either case 1200@150 dpi or 1200 @300 dpi, the image would spill over (slightly) a 1024 x 768 monitor and entirely fill the screen! The dpi value do not effect the monitor only the total resolution.

# From printer .. notice quality difference between the two prints

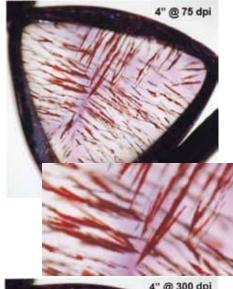

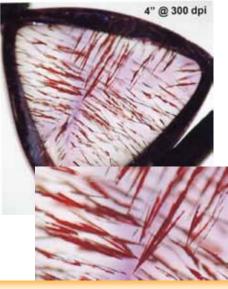

## Jr Rock Hounds Visit Diamond Hill Quartz Mine

The Jr. Rockhounds visited the Diamond Hill Quartz mine just outside of Antreville, SC. It was a beautiful for digging and finding the quartz. The Diamond Hill mine is famous for it's skeletal quartz crystals.

A special thank you goes to Wayne Abercrombe for being the groups tour guide at the mine. Wayne was absent from the photos as he was scouting out new area as the photo was taken.

Thanks to Tracy, Cooper, Campton, and Creighton's dad for taking the photographs.

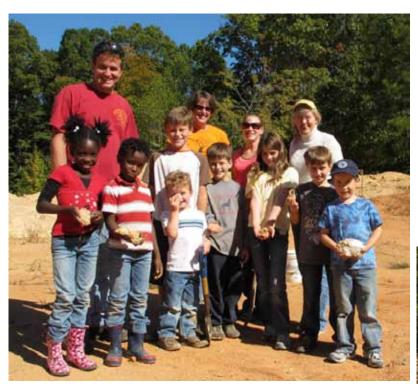

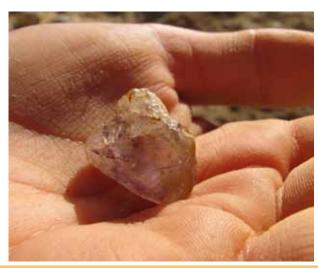

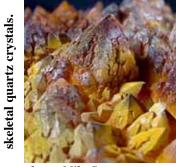

photo: Mike Streeter from GA Mineral Society WEB site

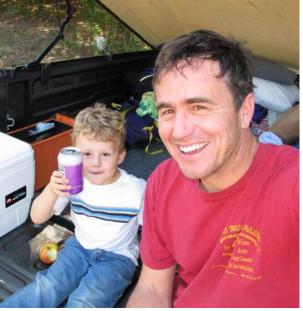

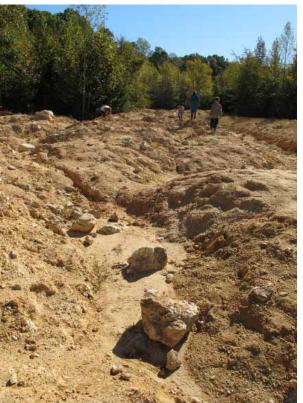

# Dixie Mineral Council Field Trips The Southeast Federation of Mineralogical Societies, Inc

The Friendly Federation - Founded in 1976 to serve. DMC Program of the SFMS Field Trip Committee - Copyright © All rights reserved.

An Official Field Trip of The Forsyth Gem & Mineral Club (Winston-Salem, NC) (HOST) An Official Field Trip of the (Charlotee Gem & Mineral Club)

9:00 am -12:00, Saturday, December 11, 2010 Site Name: Vulcan Materials Company's Morganton Quarry City and State: Morganton, NC County within State: Burke County

Children: Over 12 years old can attend if supervised closely by parent or guardian. Must wear appropriate safety gear. No Pets

Contact numbers: Contact Jim Stroud, if you have any questions concerning the fieldtrip.

phone: 336-744-2940

e-mail address: stroudj@vmcmail.com

mail address PO Box 4239 Winston-Salem, NC 27115

#### TRIP: Vulcan Materials Company's Morganton Quarry

COLLECTING: This quarry has several rock types, which include augen gneiss, chlorite biotite gneiss, amphibolite, and pegmatite. The following collectable minerals have been found at this location: garnet, golden beryl, black tourmaline, apatite, sphene, feldspar, biotite and muscovite books, and siderite. The majority of these minerals are found in the pegmatite zones. Garnets are almandine variety and have been found up to silver dollar size. However, the majority of them are 1/8" to 1/4" in diameter imbedded in the pegmatite.

SPECIAL CONDITIONS: This is an operating mine. All persons attending the fieldtrip will be required to sign a hold harmless agreement, take 15 minute hazardous training, and wear the required safety gear at all times. This includes a hard hat, safety glasses, and steel-toed boots. We will meet at the quarry office at 8:45 a.m., sign releases, receive instructions on boundaries and safety, and be lead into the collecting area. We must leave the quarry by 12 noon! In addition, all persons are asked to stay away from the quarry walls. There is plenty of material loose on the quarry floor. VEHICLES WILL BE PERMITTED INSIDE THE QUARRY ON THIS TRIP and parked until leaving.

BRING: Hard hat, safety glasses, rock hammer, and something to carry and wrap samples.

#### DIRECTIONS AND WHERE TO MEET:

Where we will meet: We will meet at the quarry at 8:45 am and be allowed to collect until just before 12:00.

Directions to our meeting place: From Interstate 40, take Highway 18 North at exit 105. At the fourth traffic light, turn right on Fleming Drive. Continue to end of road at Route 64/70 (dead end at Bi-Lo Food Store). Turn left on Route 64/70, travel under the railroad bridge. Immediately after crossing under bridge, at the Viscotec plant, turn right on Kirksey Drive. Make another right on Quarry Road. Quarry entrance is 1/4 mile off Quarry Road.

7

November 2010

## Semi Local Shows for the rest of the year

Nov 19-21, 2010: Marietta, GA - Cobb County Gem & Mineral Society. The 25th Annual Cobb County Gem, Mineral, and Jewelry Show, Cobb County Civic Center, 548 South Marietta Parkway, Marietta, Georgia. Hours: Fri & Sat 10-6, Sun 10-5. Free admission and parking. Hourly door prizes. For show information contact Mary Ingram at 770-427-1108 or www. cobbcountymineral.org.

20-21--FAIRFAX, VIRGINIA: 19th annual show; Northern Virginia Mineral Club; George Mason University, Student Union Bldg. II, Rte. 123 and Braddock Rd.; Sat. 10-6, Sun. 10-4; adults \$5, seniors \$3, teens (13-17) \$3, children (12 and under) and Scouts in uniform free, GMU students with valid ID free; more than 20 dealers, minerals, fossils, crystals, gems, jewelry, carvings, meteorites, demonstrations, exhibits, door prizes, kids' mini-mines and fossil dig, silent auction Sun.; contact Tom Taaffe, (703) 281-3767; e-mail: rockcllctr@aol.com; Web site: www.novamineralclub. org/

Nov 20-21, 2010: West Palm Beach, FL. 44th Annual Gem, Mineral, Jewelry, Bead, and Fossil Show, America Expo Center East, 9067 Southern Blvd. Hours: Sat 9-6, Sun 10-5. Over 60 dealers, door prizes, fossil dig. Free parking. Adults \$7, children under 12 free. Contact Barbara Ringhiser at bar5678@aol.com.

26-28--COLUMBIA, SOUTH CAROLINA: 43rd annual show; Columbia Gem & Mineral Society; South Carolina State Fairgrounds, 1200 Rosewood Dr.; Fri. 10-6, Sat. 10-6, Sun. 12-5; adults \$4, children 12 and under free, military and dependants free Sun.; 24 retail vendors, jewelry, beads, loose stones, fossils, minerals, gold, silver, tools, geode cutting, club member collection exhibits, lapidary demonstrations; contact Susan Shrader, P.O. Box 633, Columbia, SC 29060, (803) 736-9317; e-mail: ashrader@mindspring.com; Web site: www.cgams.org

Nov 26-28, 2010: Mobile, AL. Annual Gem, Jewelry, Mineral, and Fossil Show. Greater Gulf State Fairgrounds, Cody Road and Zeigler Blvd. Hours: Fri 2-7, Sat 9-6, and Sun 10-5. Contact Show Chair Jerry Shirey at (251) 458-2867 or e-mail rockhoundjs@aol. com.

Nov 26-28, 2010: Salem, VA - Roanoke Valley Mineral and Gem Society. 31th Annual Gem, Jewelry, & Mineral Show and Sale, Salem Civic Center, 1001 Roanoke Boulevard. Hours: Fri 2-7, Sat 10-6, and Sun 12-5. Admission \$3 (all 3 days), under 16 free. Contact Jeff McFalls at e-mail rocky@rvmgs.com or www.rvmgs.com

December 11-12, 2010: Nashville, TN - Mid-Tennessee Gem & Mineral Society. 30th Annual Earth Treasures Show, Tennessee State Fairgrounds - Creative Arts Building, Nolensville Rd & Smith Ave, Nashville, TN (less than 1 mile off I-65 exit 81). Hours:Sat. 9-6, Sun. 10-5. Admission \$3, students 18 and under \$1, children under 12 free with adult. Contact show chair John Stanley at (615) 885-5704 or jstanley@picagroup.com

## Puns for those who think!

- 1. The fattest knight at King Arthur's round table was Sir Cumference. He acquired his size from too much pi
- 2. I thought I saw an eye doctor on an Alaskan island. But it turned out to be an.....optical Aleutian .
- 3. No matter how much you push the envelope, it'll still be stationery.
- 4. Two silk worms had a race. They ended up in a tie.
- 5. Atheism is a non-prophet organization.
- 6. Two hats were hanging on a hat rack in the hallway. One hat said to the other: 'You stay here; I'll go on a head.'
- 7. I wondered why the baseball kept getting bigger. Then it hit me.
- 8. The soldier who survived mustard gas and pepper spray is now a seasoned veteran.
- 9. A backward poet writes inverse.
- 10. He jumped off the bridge in Paris. He was in Seine.

liberated from the MIAMUG.com
Computer Club newsletter November 2010